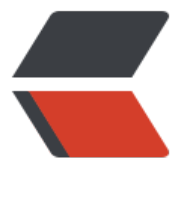

链滴

# JVM 运[行时](https://ld246.com)数据区

作者: AlanSune

- 原文链接:https://ld246.com/article/1591524422936
- 来源网站: [链滴](https://ld246.com/member/AlanSune)
- 许可协议:[署名-相同方式共享 4.0 国际 \(CC BY-SA 4.0\)](https://ld246.com/article/1591524422936)

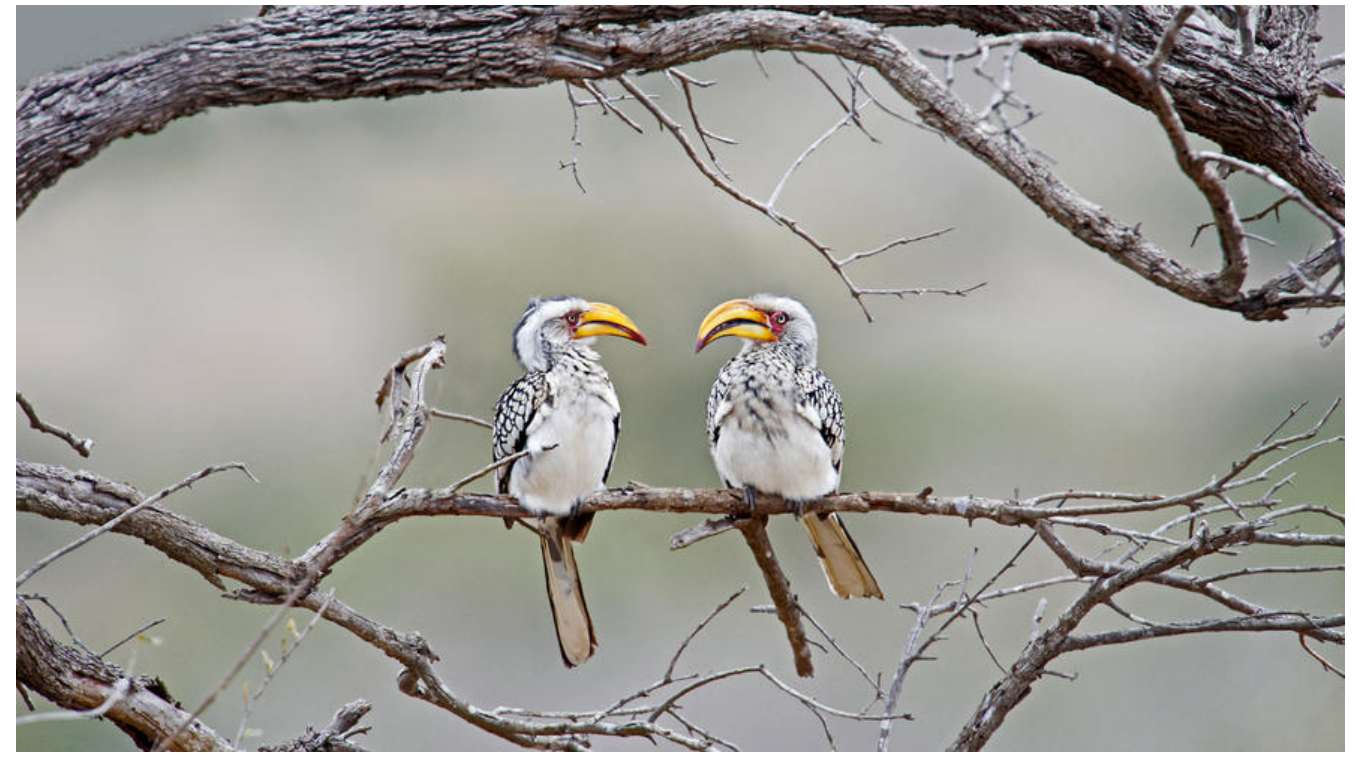

Java虚拟机在运行Java程序的过程中, 会将管理的内存分为若干区域, 每个区域拥有各自的用途。Jav 运行时数据区可以由下图表示:

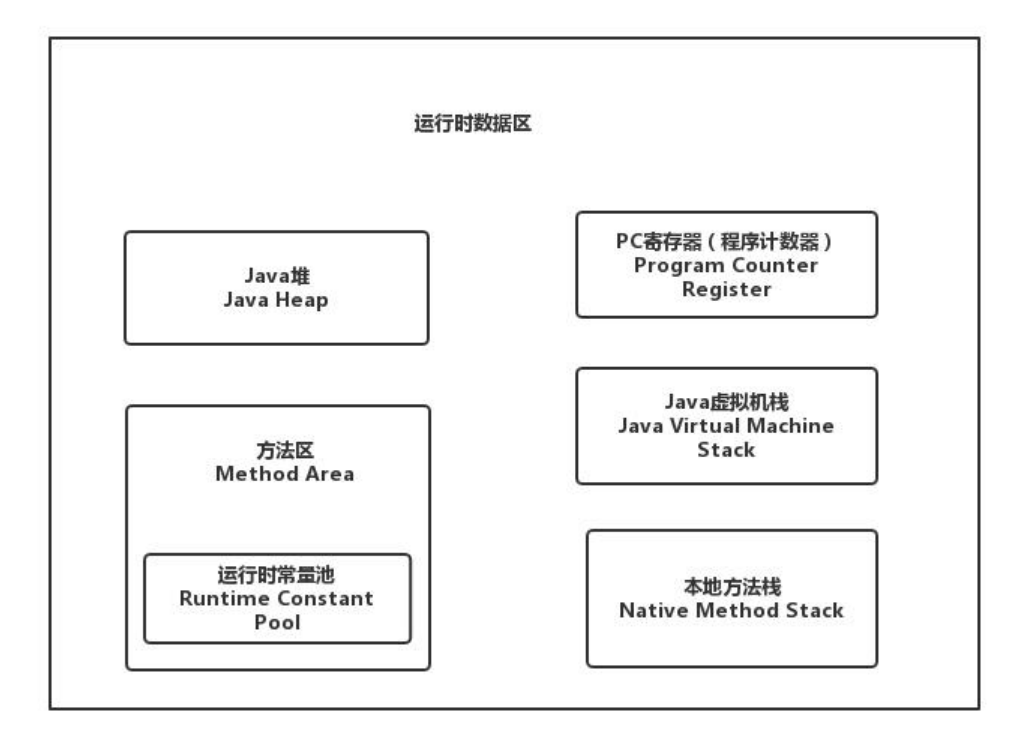

运行时数据区有一些会随着虚拟机的创建而创建,随着虚拟机的退出而销毁。另外一些则与线程对应 随着线程的开始和结束而创建和销毁。上图中左侧的Java堆和方法区与虚拟机对应,而右侧的程序计 器、虚拟机栈和本地方法区与线程对应。

#### **Java堆**

java堆在虚拟机启动时即被创建,是供各个线程共享的运行时内存区域,也是所有实例对象和数组对 分配内存的区域。它在虚拟机启动时创建,存储了自动内存管理系统(也就是Garbage Collector 垃圾 集器)所管理的对象,所使用的内存不要求连续,容量也可以动态扩展。如果实际所需内存超过GC所 提供的最大容量,那么虚拟机将会抛出OutOfMemoryError异常。

# **方法区**

方法区也是可供各个线程共享的运行时内存区域,它存储了每一个类的结构信息,如运行时常量池、 段数据、方法数据、构造方法和普通方法的字节码内容。它在虚拟器启动时创建,实际内存可以不连 。虚拟机可以选择不进行垃圾收集,如果方法区的内存空间不能满足内存分配请求,那么虚拟机将抛 一个OutOfMemoryError异常。

#### **运行时常量池**

运行时常量池是class文件中每一个类或接口的常量池表的运行时表示形式,具备动态性,既包含编译 可知的常量,也包含运行期解析的常量。每一个运行时常量池都在Java虚拟机的方法区中分配,在加 类或接口到虚拟机时,就创建对应的运行时常量池。如果创建时需要的内存超过方法区所能提供的最 值,那么虚拟机将抛出一个OutOfMemoryError异常。

#### **程序计数器**

Java虚拟机支持多线程,每个线程都拥有自己的程序计数器。程序计数器可以理解为保存正在执行的 节码指令的地址,通过修改该值来选取下一条需要执行的指令。在任意时刻,一条Java虚拟机线程只 执行一个方法,该方法称为当前方法(Current Method), 如果这个方法不是本地方法(Native Method ,那么程序计数器就保存正在执行的指令地址,否则为undefined。

#### **Java虚拟机栈**

虚拟机栈和程序计数器一样,是线程私有的,生命周期与线程相同。它与线程同时创建,用于存储栈帧 Stack Frame), 该结构包含局部变量表、操作数栈、动态链接、方法出口等信息。局部变量表存放编 期可知的各种**基本类型**、对象引用和returnAdress类型。如果线程请求分配的栈容量超过虚拟机栈容 的最大容量,虚拟机将抛出一个StackOverFolwError异常;如果虚拟机栈可以动态扩展,在扩展时 法申请到足够的内存,将抛出OutOfMemoryError异常。

## **本地方法栈**

本地方法栈与虚拟机栈相似,虚拟机栈为虚拟机执行Java方法提供服务,而本地方法栈为虚拟机使用 地方法服务。同样,本地方法栈也会抛出StackOverFolwError和OutOfMemoryError异常。

本文参考《深入理解Java虚拟机(第二版)》和《Java虚拟机规范(Java SE 8版)》,只是对Java运行时 据区进行了简单的介绍,其中的细节还未进行展开,如栈帧的结构、Java堆的细分等。在对Java内存 了总体认识后,对后面的学习可以有一定的结构支撑。

## **补充**

#### **虚拟机配置的参数:**

- -Xms Java堆的最小值,也是初始化值
- -Xmx Java堆的最大值, 当-Xms和-Xmx参数相同时, Java堆不可扩展
- -Xss <del>每</del>个虚拟机栈的谷量
- -Xoss 每个本地方法栈的容量, HotSpot虚拟机不区分虚拟机栈和本地方法栈, 故该参数无效
- -XX:PermSize 持久代初始容量
- -XX:MaxPermSize 持久代最大容量

### **jdk6和jdk7下String#intern方法的区别:**

jdk6中调用String#intern方法, 虚拟机首先会在字符串常量池中查找该字符串, 找到后返回常量池中 地址,没有查找到会将字符串复制到常量池,然后返回地址。

jdk7中调用String#intern方法, 虚拟机首先会在字符串常量池中查找该字符串, 找到后返回常量池中 地址,没有查找到会将字符串的\*\*地址\*\*保存到常量池,然后返回保存的地址。